## SAP ABAP table /SAPSLL/CUCPYTT K S {SLL: Payment Types - Names - PK w/o Client}

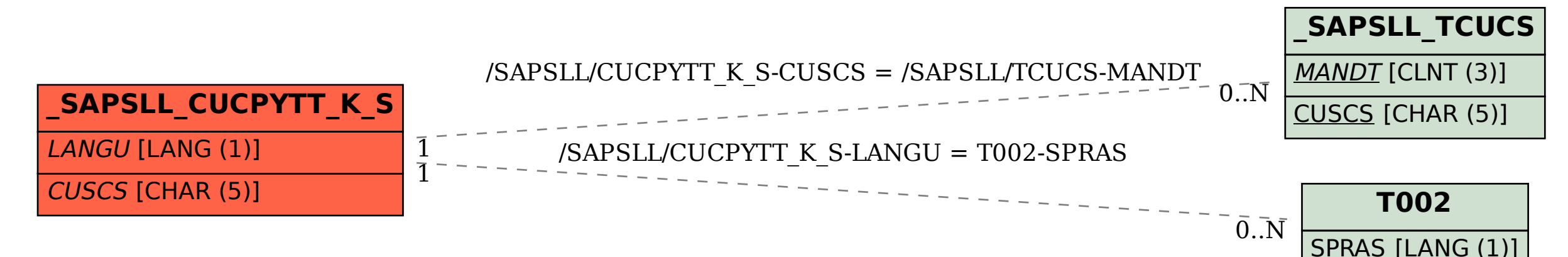